# Exploring Peritumoral White Matter Fibers for Neurosurgical Planning

Sonia Pujol, Ph.D.

Ron Kikinis, M.D.

#### 3D Slicer

- An end-user application for image analysis
- An open-source environment for software development
- A software platform that is both easy to use for clinical researchers and easy to extend for programmers

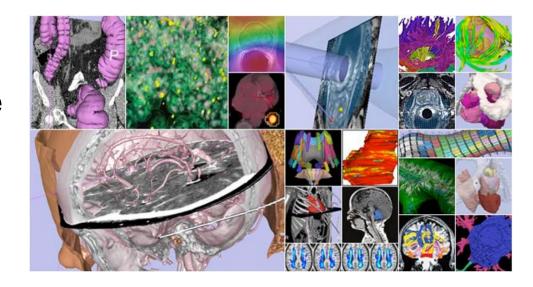

#### Download Slicer3.6

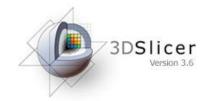

 Download and install the Slicer3.6.3 release version software from the Slicer web site

http://www.slicer.org/pages/Special:SlicerDownloads

#### Disclaimer

It is the responsibility of the user of 3DSlicer to comply with both the terms of the license and with the applicable laws, regulations and rules.

#### Pre-Requisite

 This course supposes that you have taken the "Slicer3 Data Loading and Visualization" tutorial

http://www.slicer.org/slicerWiki/index.php/Slicer3.6: Training#Software\_tutorials

#### Clinical Goal

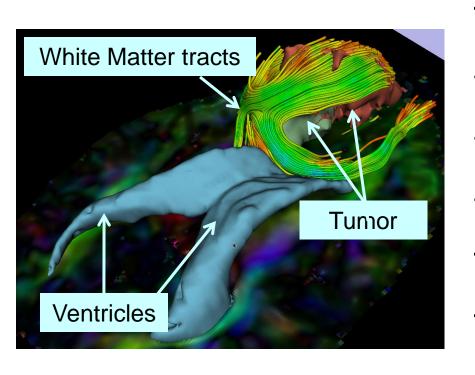

The goal of this tutorial is to explore white matter fibers surrounding a tumor using Diffusion Tensor Imaging (DTI)
Tractography

## Overview of the analysis pipeline

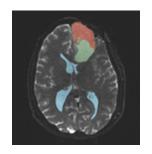

Part1: Segmentation of the ventricles, and solid and cystic parts of the tumor

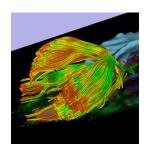

Part 2: Tractography reconstruction of the white matter fibers in the peritumoral volume

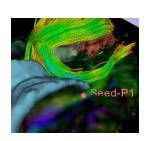

Part 3: Tractography exploration of the ipsilateral and contralateral fibers tracts

# Part 1: Diffusion Data Loading and Visualization

#### Clinical Case

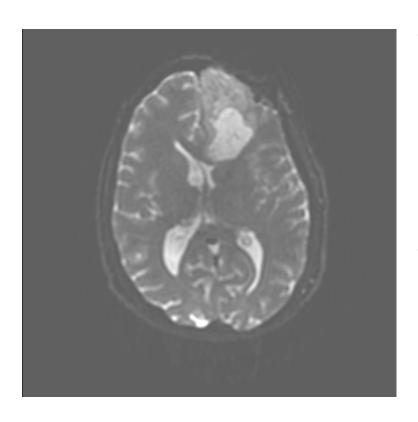

- 35 year-old male diagnosed with Glioblastoma multiforme (GBM)
- Diffusion Weighted Imaging (DWI) acquisition for neurosurgical planning

#### Diffusion Tensor Imaging

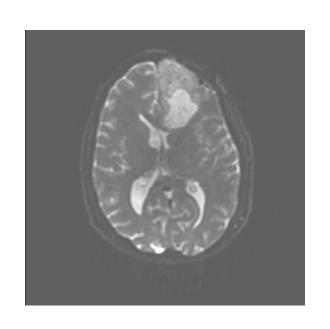

$$S = Se^{-\hat{k}\hat{g}^TD\hat{g}_i}$$

(Stejskal and Tanner 1965, Basser 1994)

$$\mathbf{\underline{D}} = \begin{bmatrix} D_{xx} & D_{xy} & D_{xz} \\ D_{yx} & D_{yy} & D_{yz} \\ D_{zx} & D_{zy} & D_{zz} \end{bmatrix}$$

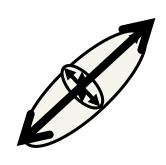

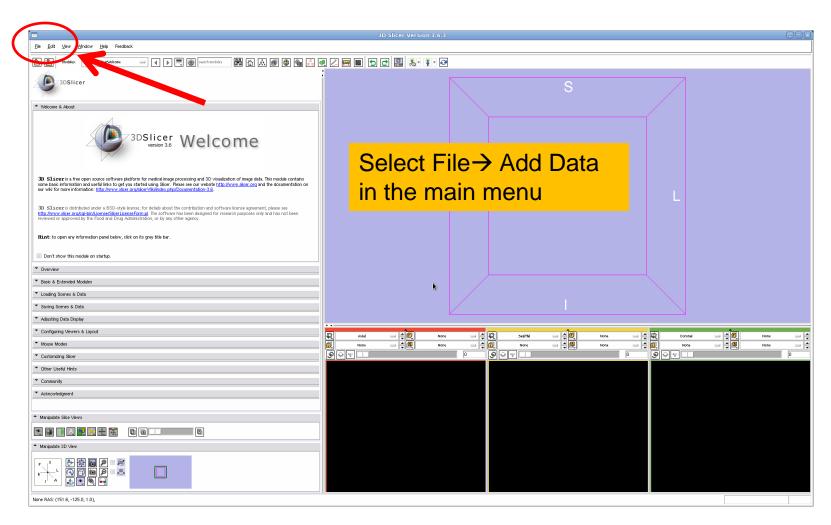

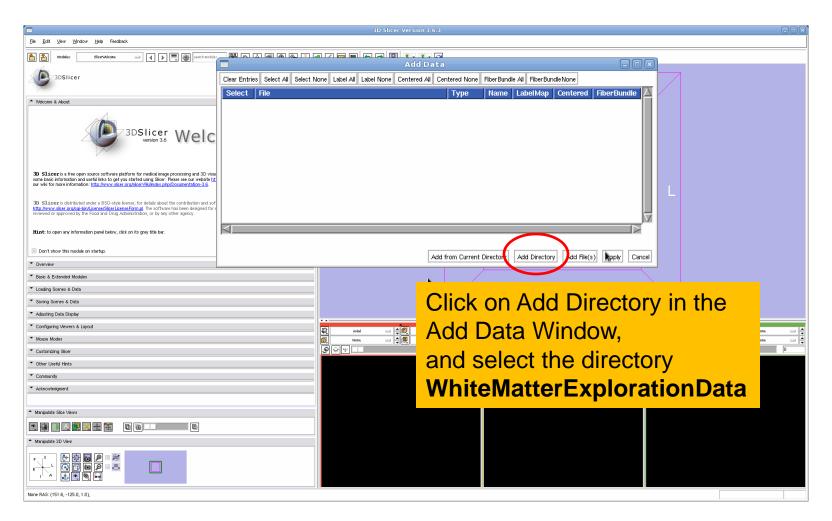

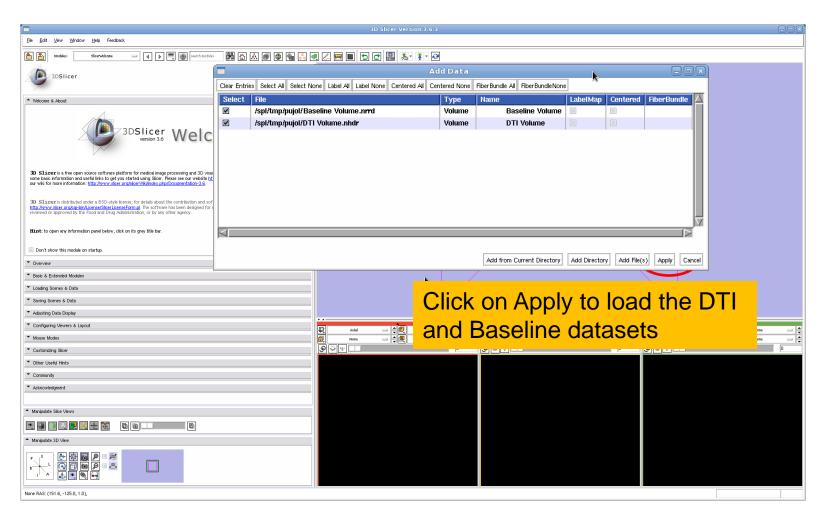

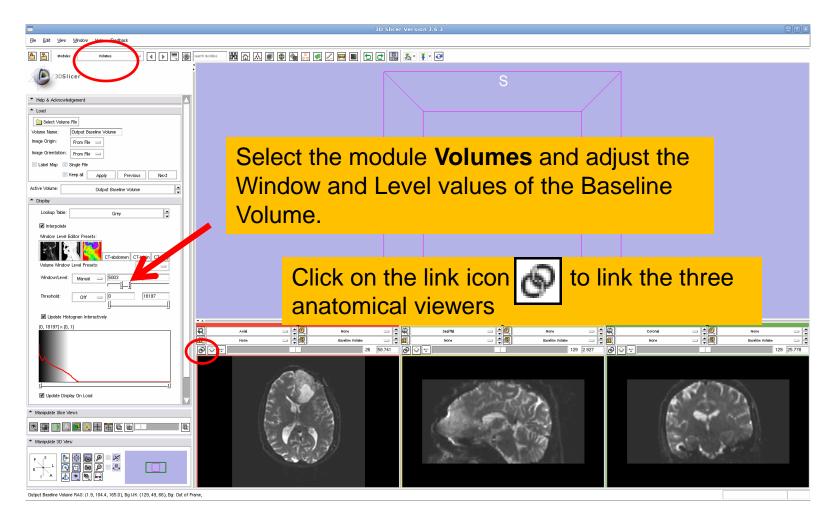

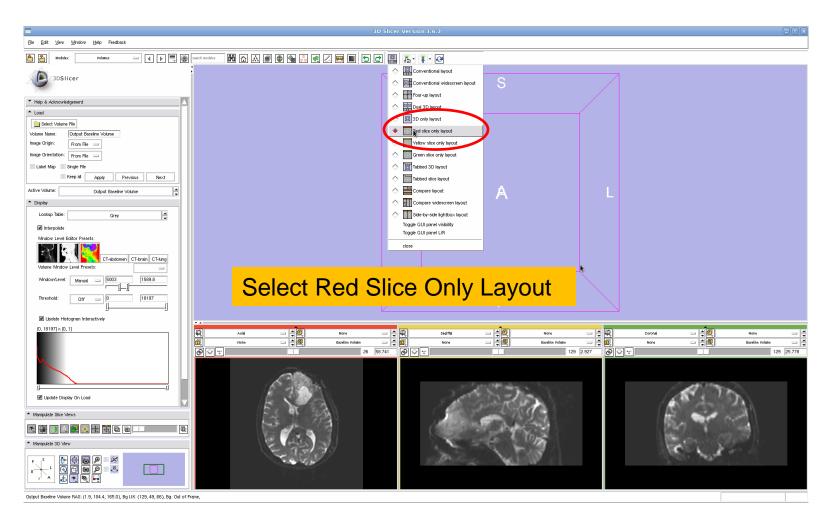

#### Part 1: Segmenting the tumor

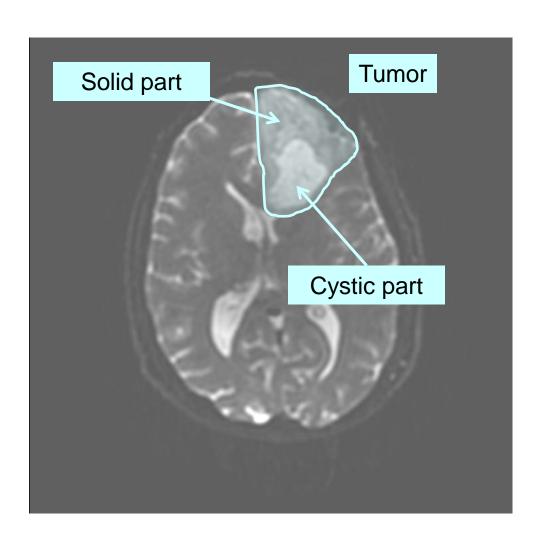

The tumor in this clinical case is composed of two parts: a solid part and a cystic part.

In this section, we'll segment the different parts of the tumor using a Grow Cut Segmentation algorithm.

#### **Editor Module**

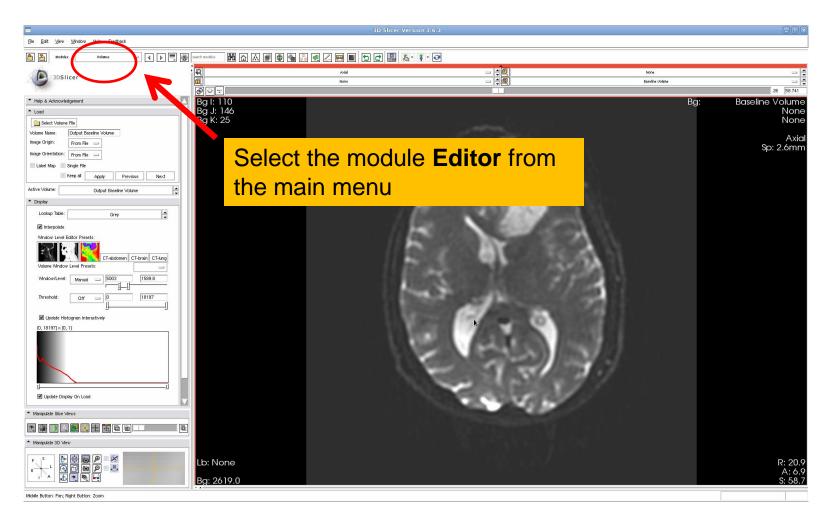

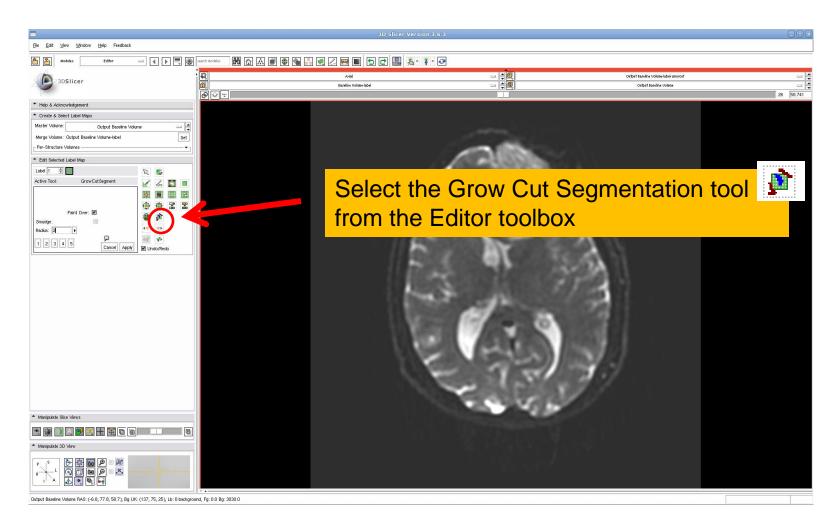

#### **Grow Cut Segmentation**

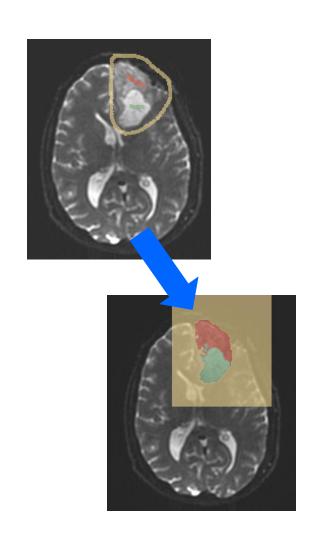

The **Grow Cut Segmentation module** is a competitive region growing algorithm using cellular automata.

The algorithm works by using a set of user input scribbles for foreground and background.

For N-class segmentation, the algorithm requires a set of scribbles corresponding the N classes, and a scribble for the other classes.

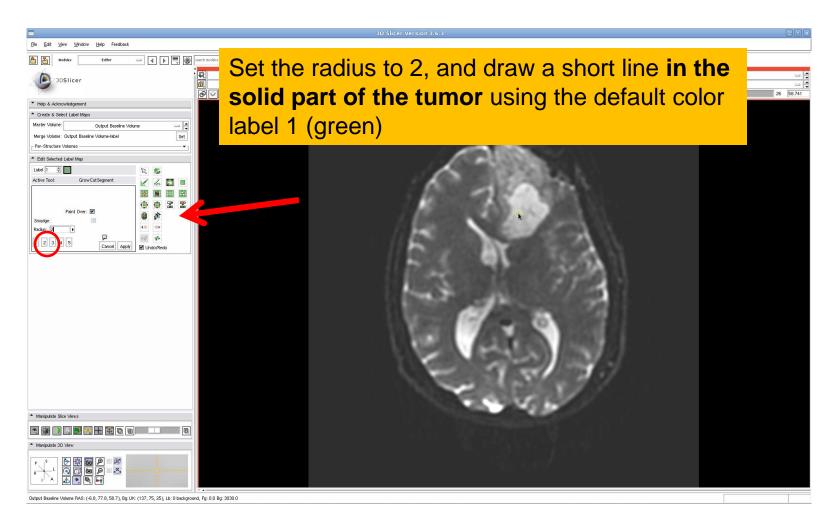

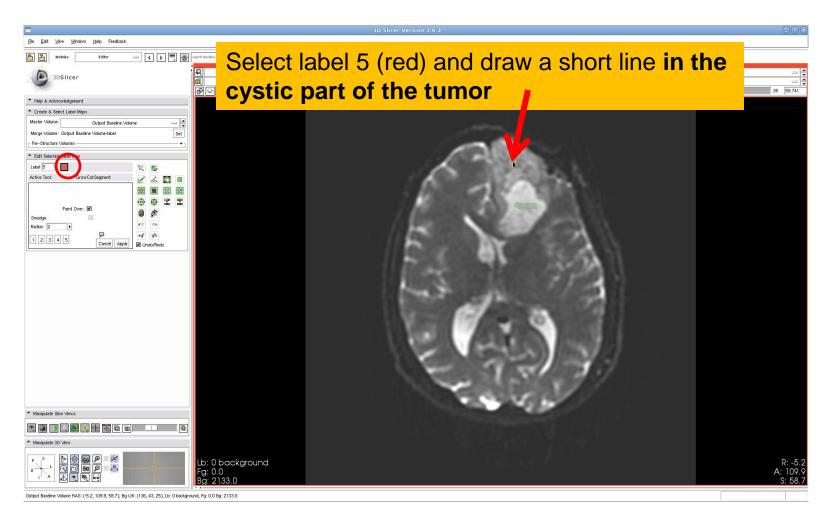

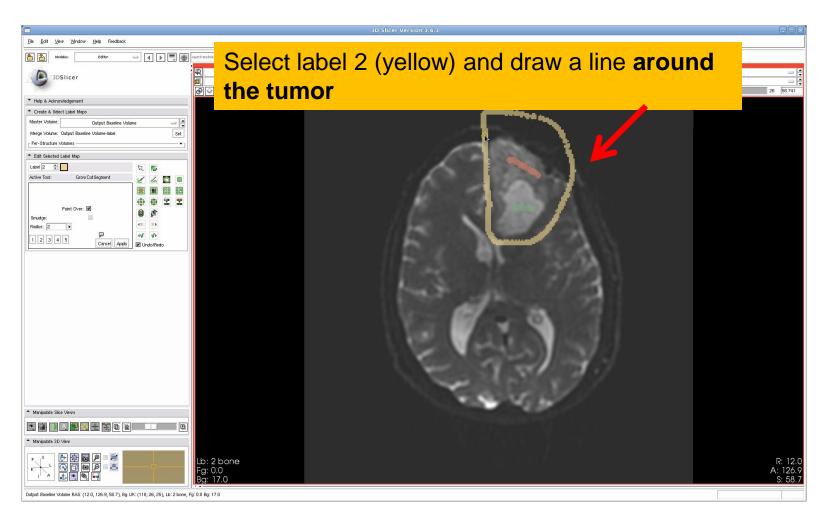

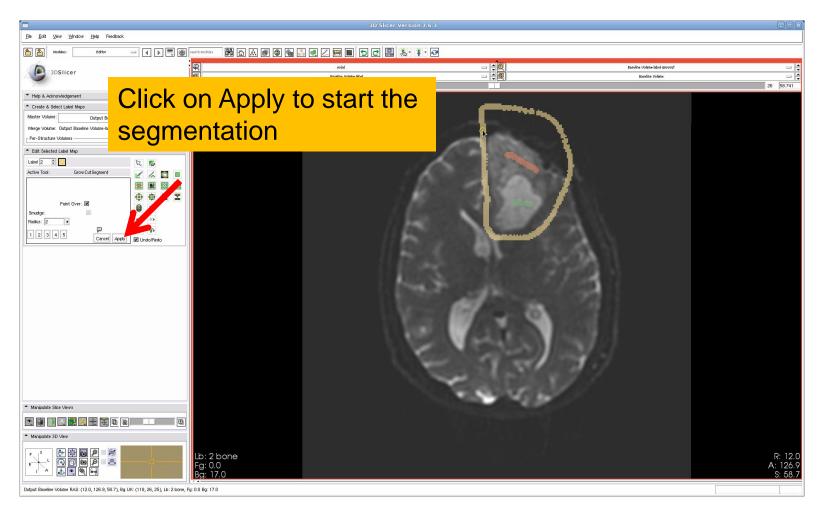

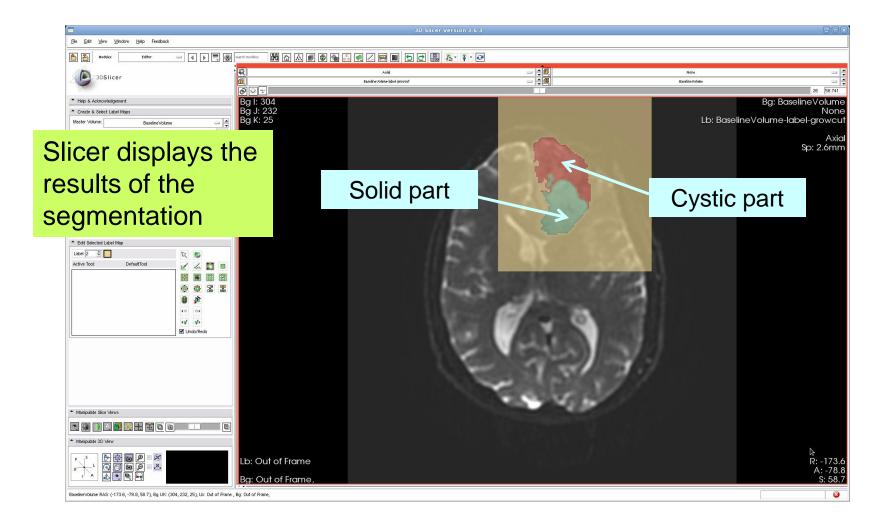

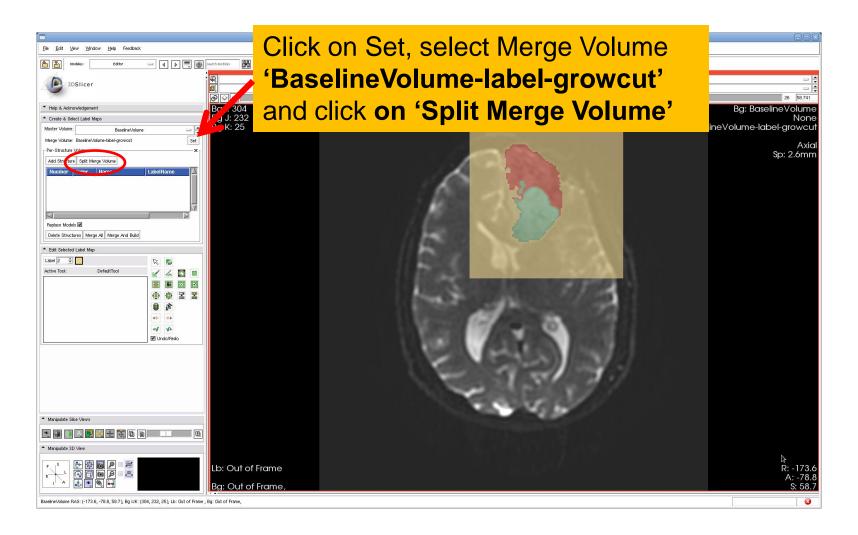

#### Ventricles Segmentation

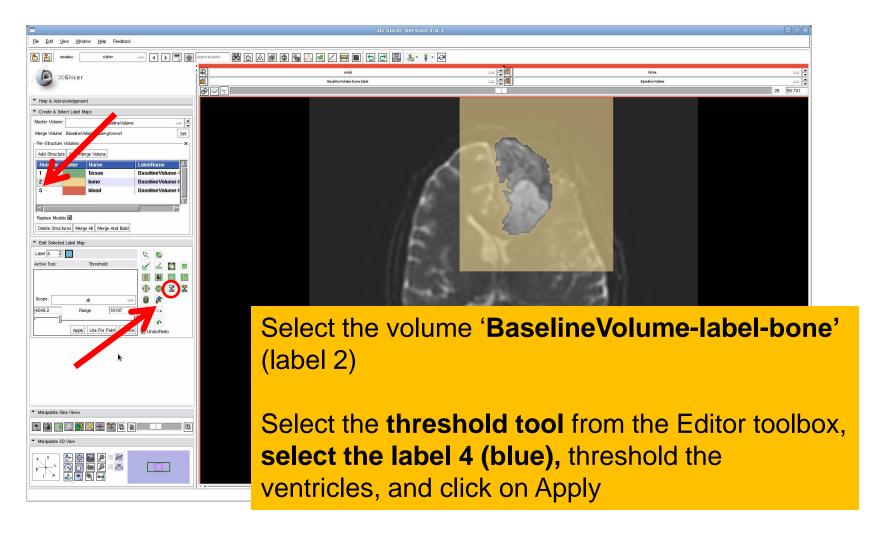

#### Ventricles Segmentation

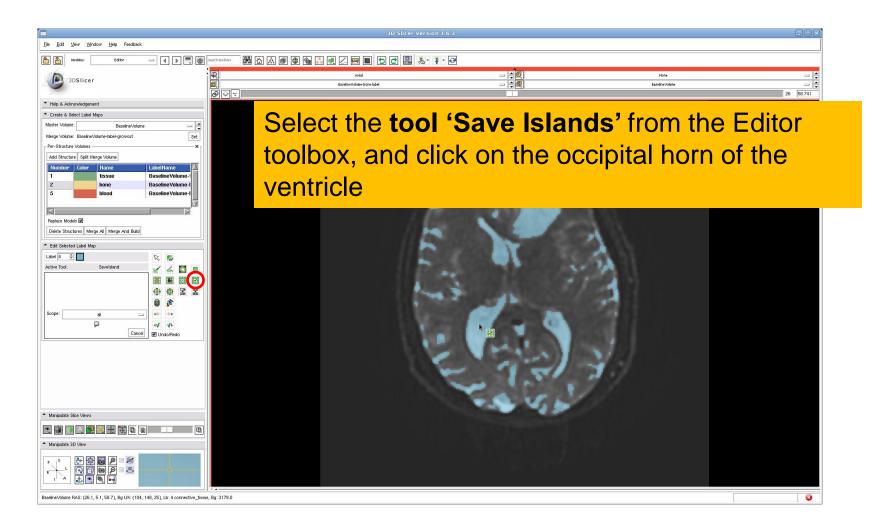

#### Final Result of the Segmentation

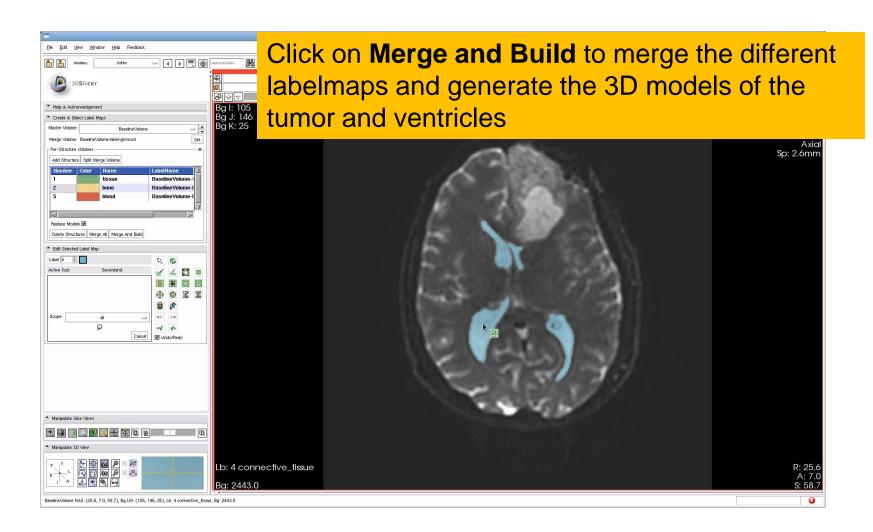

# Final Result of the Segmentation

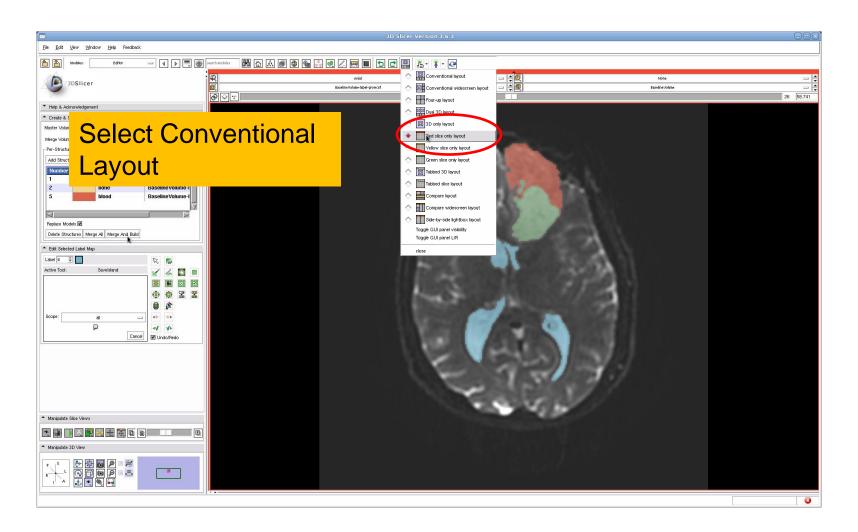

## Final Result of the Segmentation

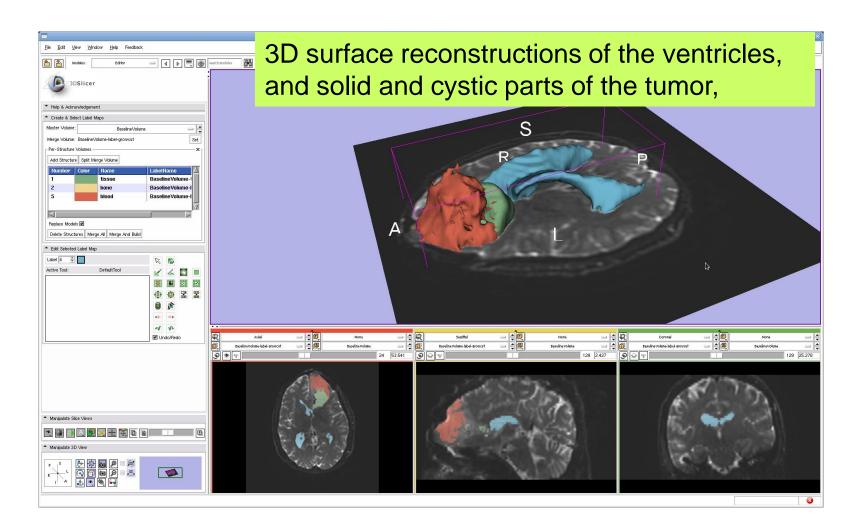

# Part 2: Tractography exploration of peri-tumoral white matter fibers

#### Definition of the peri-tumoral volume

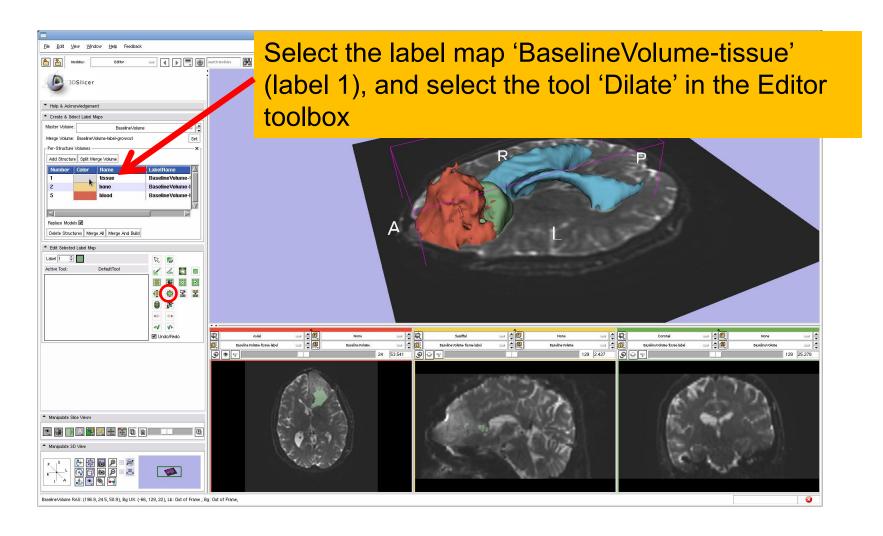

#### Definition of the peri-tumoral volume

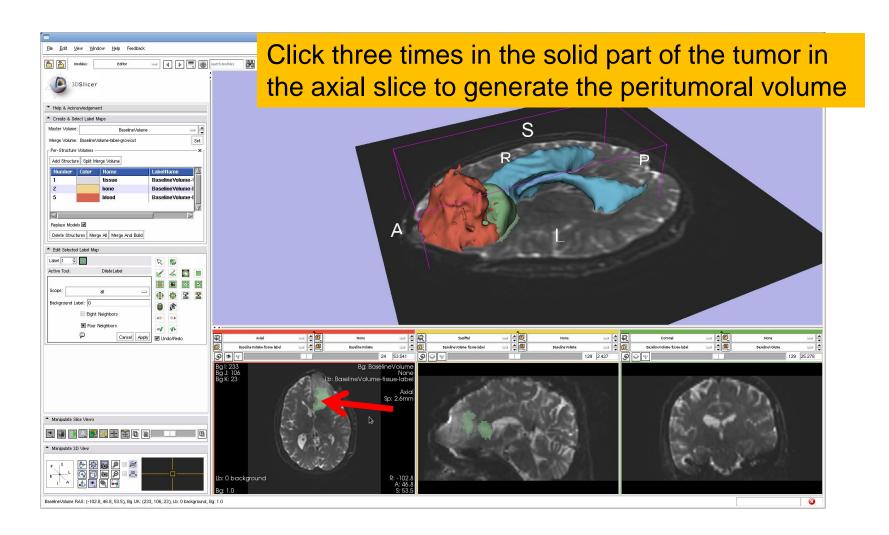

#### Visualization of the DTI Volume

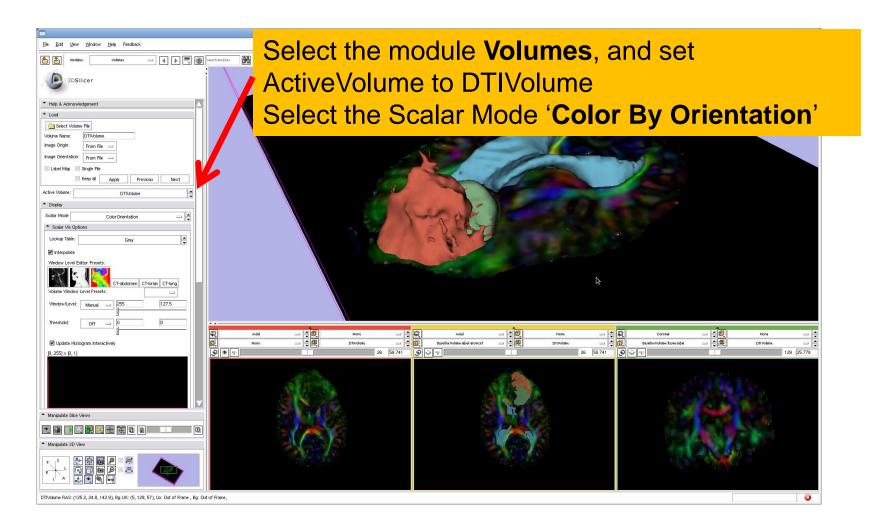

#### Tractography Parameters

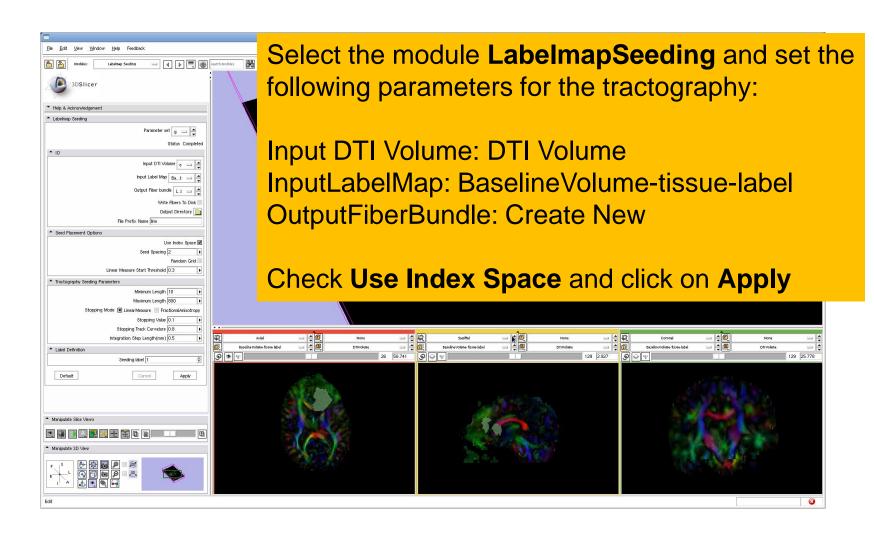

#### Tractography Results

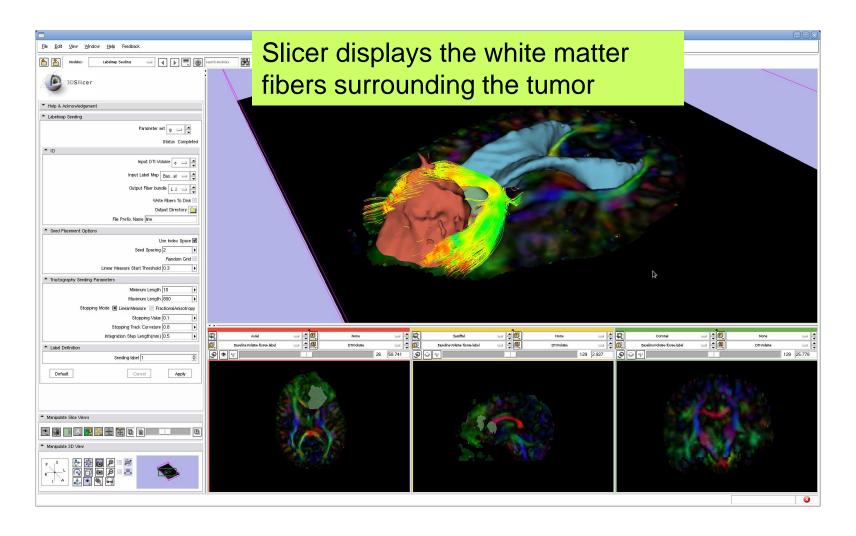

## **Tractography Results**

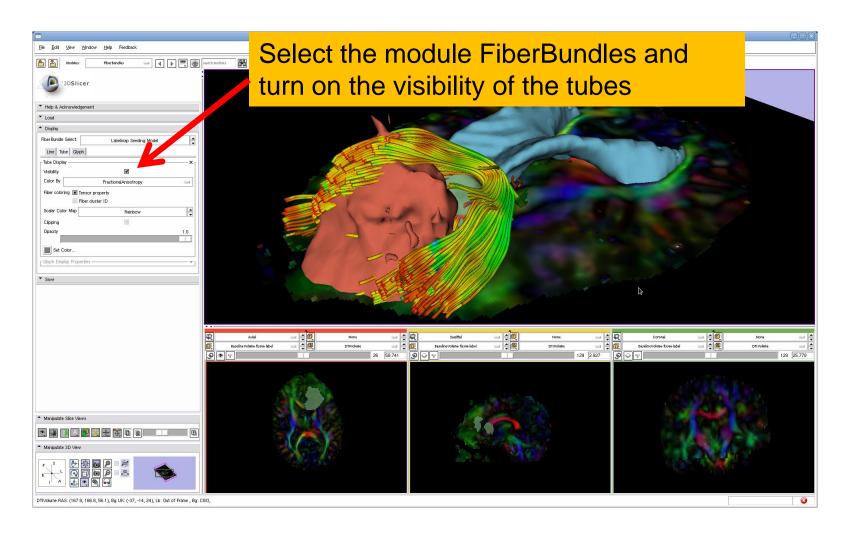

## **Tractography Results**

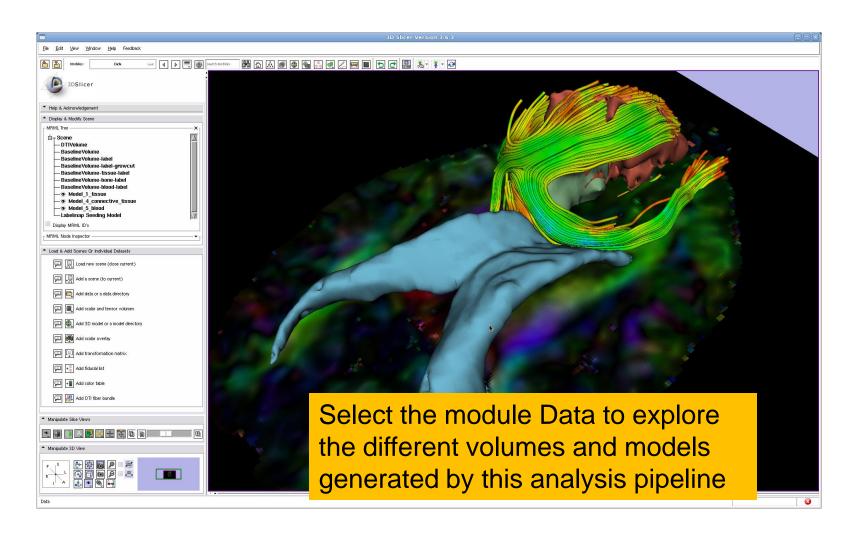

# Part 3: Tractography exploration of the contralateral side

### Tractography on-the-fly

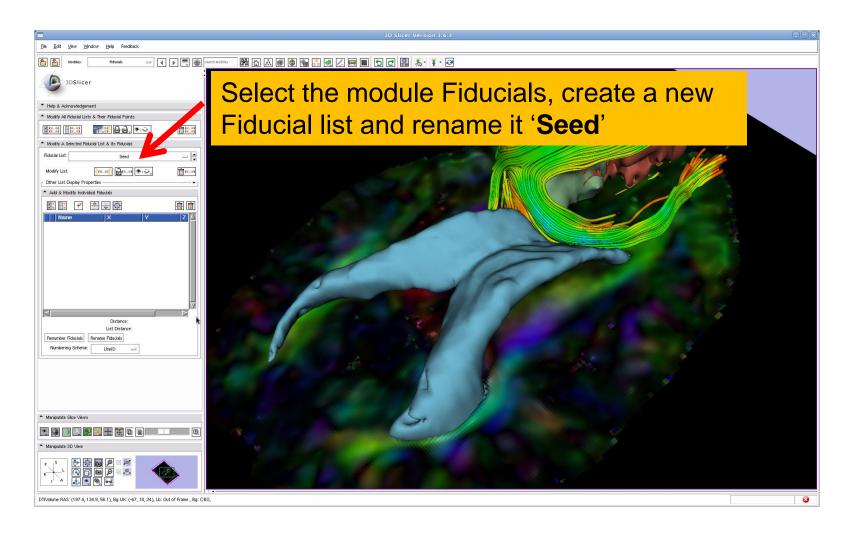

## Fiducial Seeding

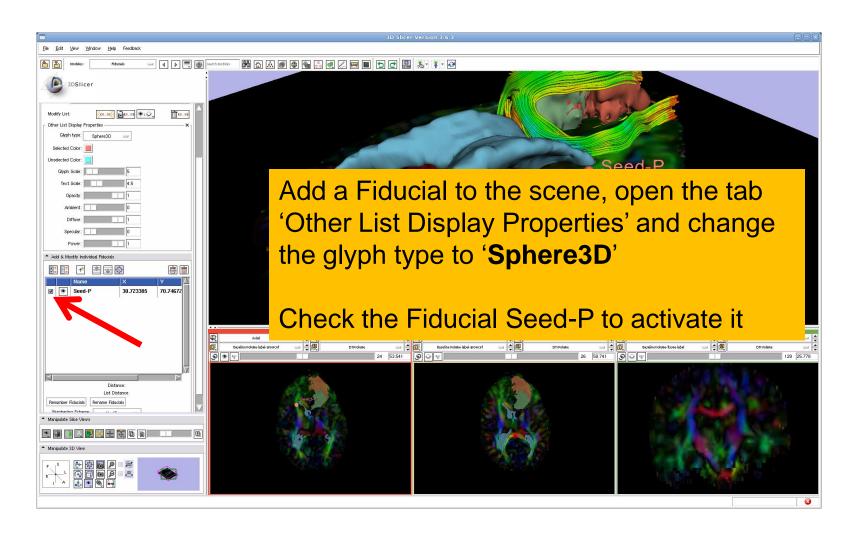

## Fiducial Seeding

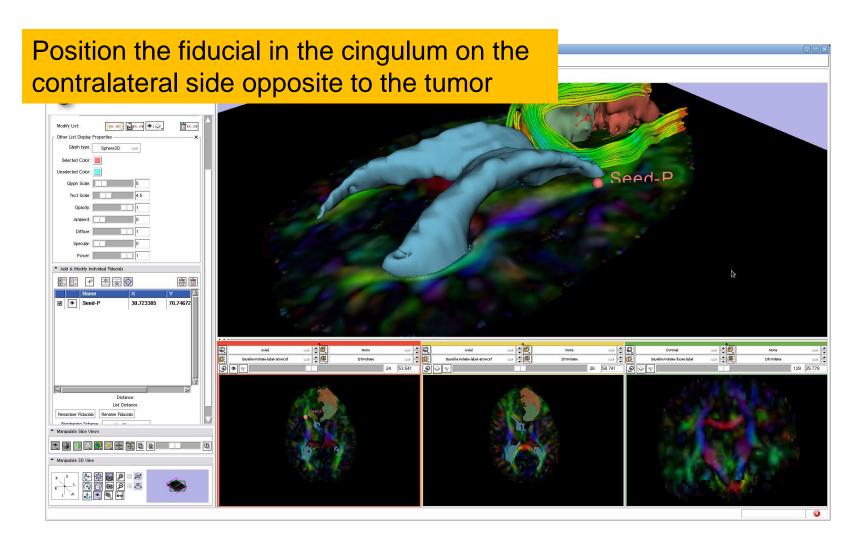

## Tractography on-the-fly

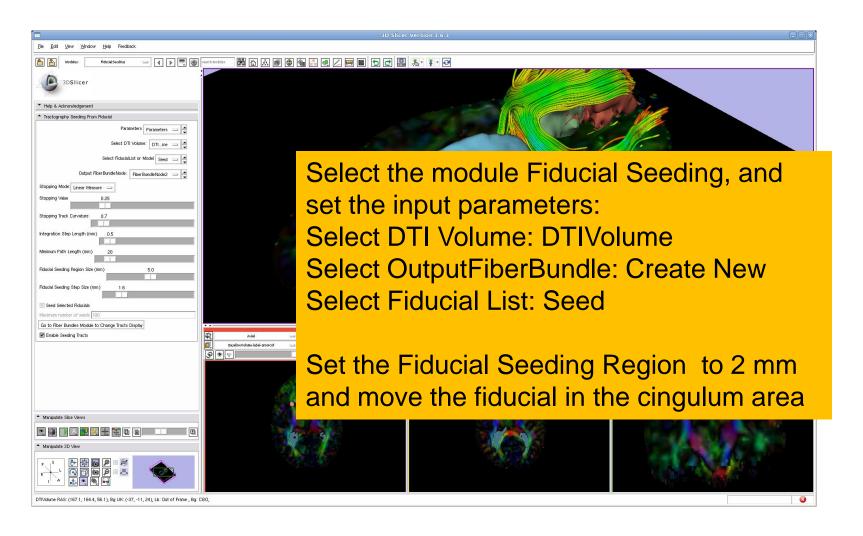

# Tractography on-the-fly

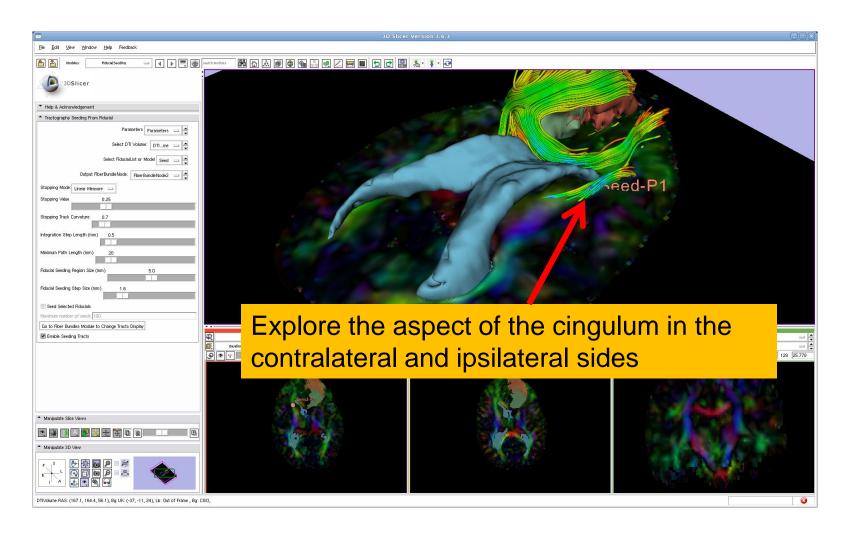

#### Conclusion

- Fully integrated pipeline for semi-automated tumor segmentation and white matter tract reconstruction
- 3D interactive exploration of the white matter tracts surrounding a tumor (peri-tumoral tracts) for neurosurgical planning

#### Acknowledgments

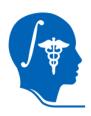

National Alliance for Medical Image Computing (NA-MIC)

NIH U54EB005149

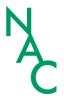

Neuroimage Analysis Center (NAC)
NIH P41RR013218